### **Silvia Mendolia**

### **Labour market, health and wellbeing: economic analysis using panel data**

# **Plan for this lecture**

- Between and within estimator
- Fixed effects estimator
- Practical example of a fixed effects regression in Stata

### **Between estimation**

• Example: is there a marriage premium for

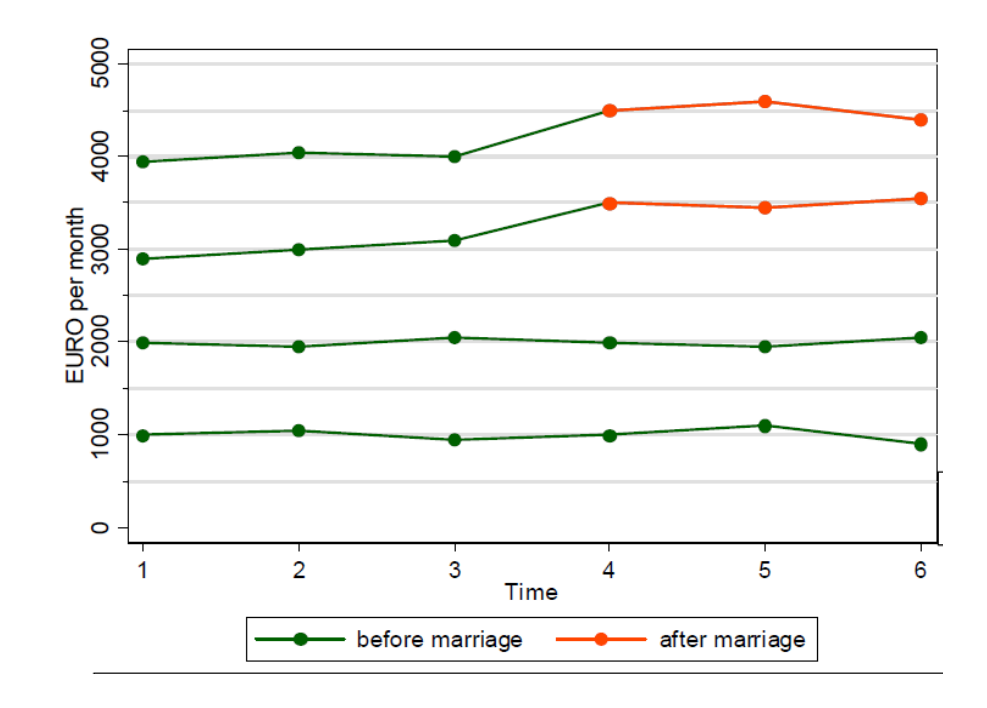

• Problem: men who marry and those who don't are different in many characteristics

### **Between estimation**

- Treatment is non random in this example
- **Men can self-select into marriage**
- Results from a cross section estimate at the last period will produce biased results!
- The estimated marital wage premium will be much higher than what it actually is!

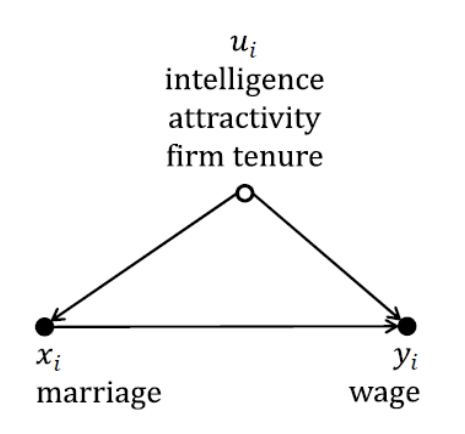

### **Within estimation**

 $Y_{it} = \alpha + x_{it} \beta + v_{it}$ 

$$
V_{it} = a_i + \varepsilon_{it}
$$

- Remember the error decomposition
- $a_i$  is person-specific time-constant error term
- $\varepsilon_{it}$  is a time-varying error term (or idiosyncratic error term)
- Pooled OLS is unbiased only if  $x_{it}$  is independent from both error components
- $E(a_i | x_{it}) = 0$  No time constant unobserved heterogeneity
- $E(\epsilon_{it} | X_{it}) = 0$  No time varying unobserved heterogeneity

# **First Difference Estimator**

- We can take the first difference in our original model and we can eliminate a
- $Y_{it} = X_{it} \beta + a_i + \varepsilon_{it}$
- $Y_{it-1} = X_{it-1} \beta + a_i + \varepsilon_{it-1}$
- $\Delta y_{it} = \beta \Delta x_{it} + \Delta \varepsilon_{it}$
- **In this way, we have eliminated the person-specific time invariant error term**
- We can apply pooled OLS to these transformed data and we get the FD estimator

# **Fixed effects estimator**

• Basic idea: For each individual, calculate the mean of x and the mean of y. Then run OLS on a transformed dataset where each  $y_{it}$  is replaced by  $y_{it}$ -y<sub>i</sub> and each  $x_{it}$  is replaced by  $x_{it} - x_i$ 

• Few assumptions are required for FE to be consistent:  $u_i$  is allowed to correlate with  $x_i$ 

• Disadvantage: **can't estimate the effects of any timeinvariant variables**

# **Fixed effects estimator**

• From the original model:

Y<sub>it</sub>= $\alpha$  + x<sub>it</sub> $\beta$  + a<sub>i</sub> + ε<sub>it</sub>

- The new model is:  $Y_{it} - Y_i = (x_{it} \beta - xi) + (\varepsilon_{it} - \varepsilon_i)$
- **In Stata: xtreg y x, fe**
- **Demeaning** wipes out person-specific time-constant unobserved heterogeneity! Only within variation is left.

# **Fixed effects estimator**

- The FE estimator is unbiased under the **strict exogeneity assumption**:
- $E(\epsilon_{it}|x_{it}) = 0$
- Time-constant heterogeneity is allowed
- **Time-varying heterogeneity is not allowed**

- Can you think of possible violations of this assumption?
	- Time-varying shocks

### **Within and Between variation**

- A between regression uses between variation
- It is heavily affected by self-selection
- **A within-regression (FE) uses within variation only**
- The causal effect is identified by the deviation from the person-specific mean
- **Self-selection does not bias the results**

# **Least square Dummy variable estimator (LSDV)**

- The FE estimator is equivalent to an OLS estimator including a dummy variable for each individual
- This is called LSDV
- LSDV is practical only when N is small
- Both FD and LSDV are also widely used but share the same caveats of FE (see end of today's leaders and

- Let's open our Understanding Society teaching Dataset
- Use longitudinal td.dta
- Let's spend some time familiarising with the data
- Individual id? Time id? Interesting variables?

- Is this a balanced panel data? Why or why not?
- What is the household id and why could it be useful?
- Search for useful information using lookfor

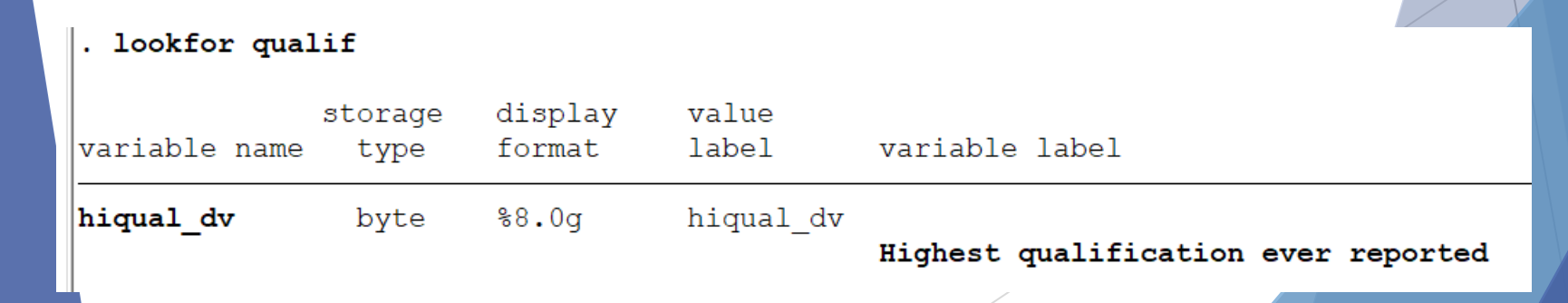

• Tell Stata this is a panel data

#### xtset pidp wave

panel variable: pidp (unbalanced) time variable: wave, 1 to 9 delta: 1 unit

- Inspect some variables using xttab
- E.g. life satisfaction, mental health etc

- Let's investigate the **relationship between marital status and life satisfaction**
- Use a simple pooled OLS first (no panel data estimation)
- Which variables do you want to include?
- Why?
- reg sclfsato……………………………

- Use xi: to allow creating/including binary variables
- Stata omits the first category by default
- Think of your omitted group!
- If you want to create dummy variables from a categorical variable, use tabulate with the gen option
- Tab jbstat, gen (job)

• xi: reg sclfsato i.jbstat……..

- If you want to use employed people as your base category, you can create dummies and type:
- reg sclfsato dv job1 job3 job4………
- You can also group some categories (eg create a category for people out of the labour force)
- Try creating binary variables for employed, self-employed, unemployed and out of the labour force

Estimate a simple pooled OLS model: reg sclfsato age dv i.sex dv married separated widow i.hiqual dv self employed unemployed outlforce

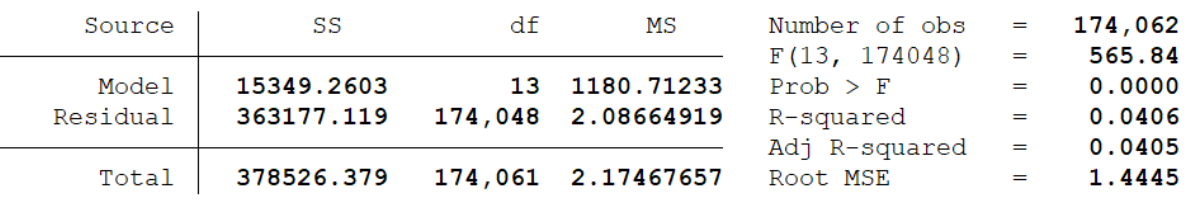

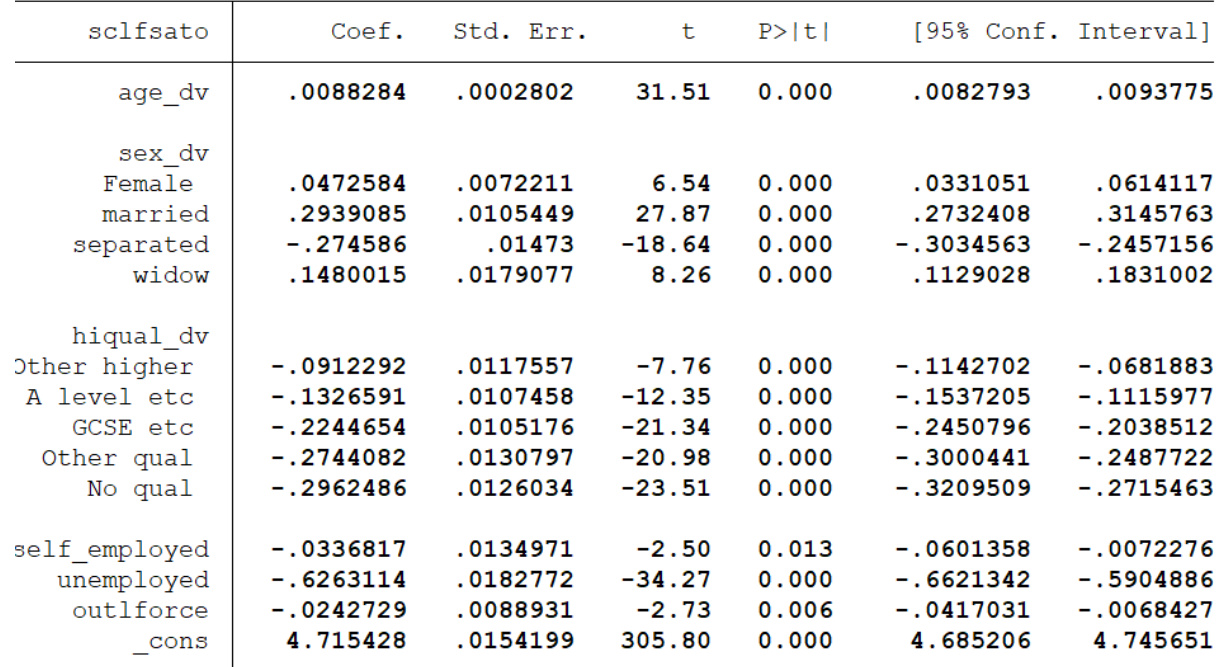

- What are the empirical problems of estimating this model with pooled OLS?
- What is the possible role of unobserved heterogeneity in this framework?
- How can we solve (at least some) of these problems?

Estimate a model with FE:

xtreg sclfsato age dv i.sex dv i.mstat dv i.hiqual dv self employed unemployed outlforce, fe

Fixed-effects (within) regression Group variable: pidp  $R - sq:$  $within = 0.0021$ between =  $0.0005$  $overall = 0.0001$ corr(u i, Xb) =  $-0.1317$ 

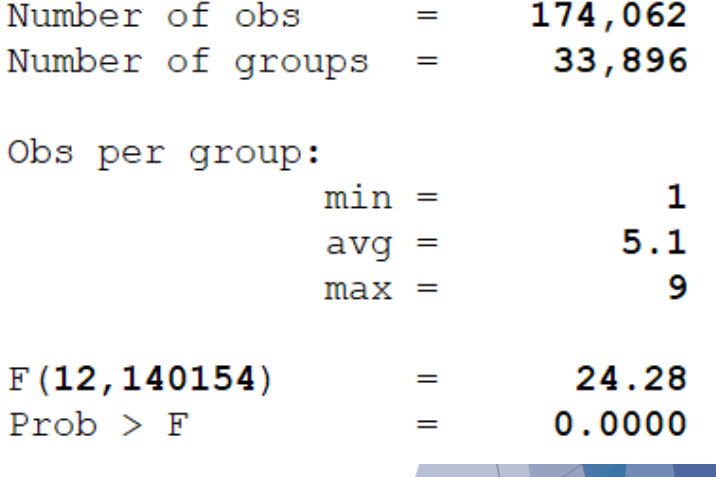

Estimate a model with FE:

xtreg sclfsato age dv i.sex dv married separated widow i.hiqual dv self employed unemployed outlforce, fe

 $Prob > F = 0.0000$ 

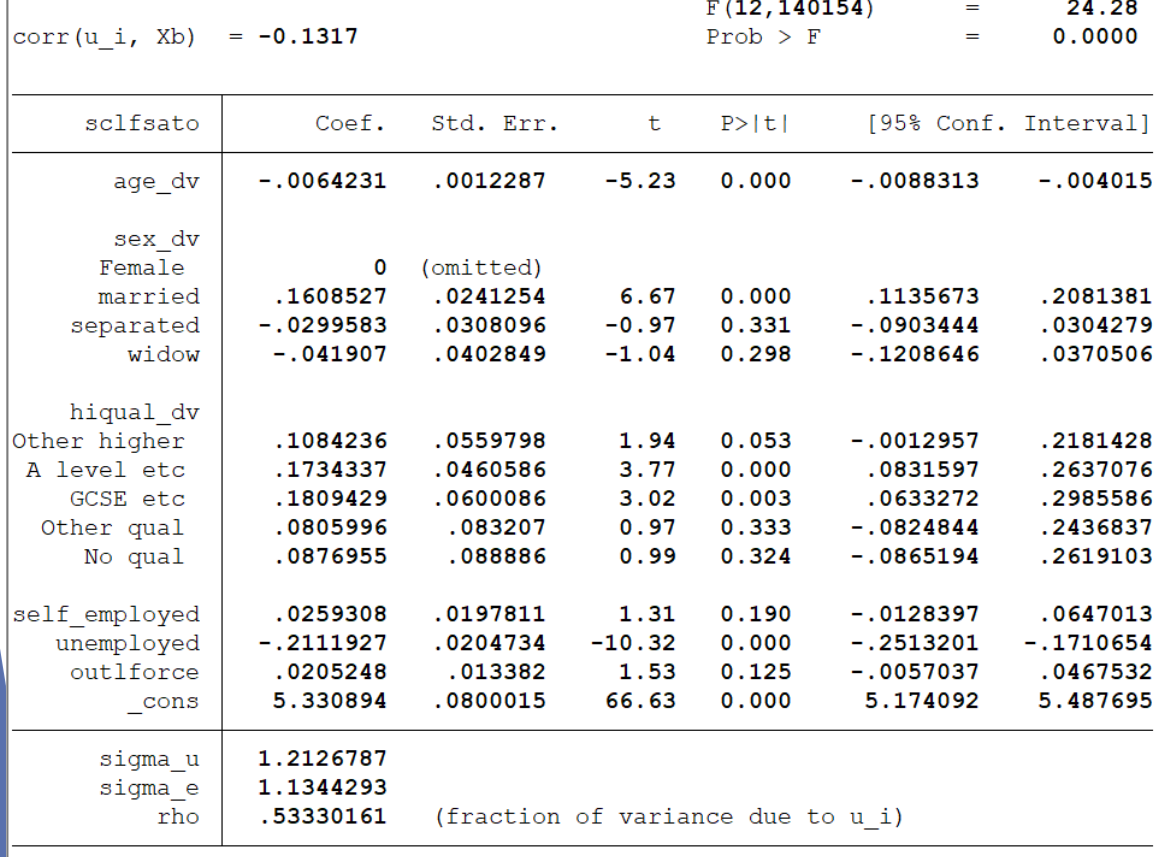

test that all u i=0:  $F(33895, 140154) = 4.19$ 

- What differences can you see between these two sets of results?
- What happens to time-constant variables (eq) sex)? Why?
- What happens to the coefficients of marital status and employment? Why?

Can you think to potential sources of bias in this analysis? (Hint: think of the strict exogeneity assumption)

• We can compare the OLS and FE results in a very efficient way using coefplot

• First, store results using est store

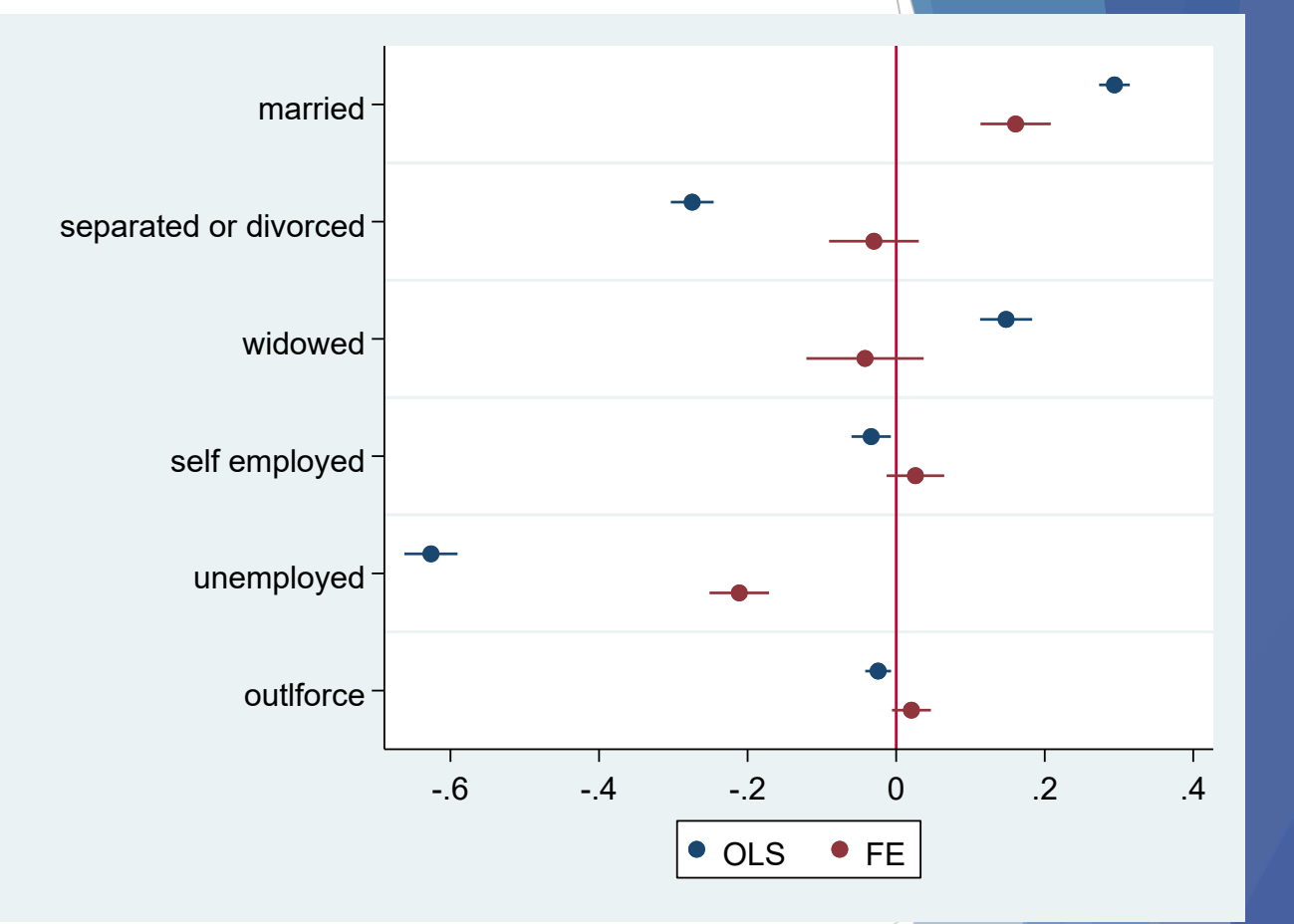

coefplot OLS FE, keep (married separated widow self employed unemployed outlforce)

# **Estimation Sample**

- Defining the estimation sample is very important:
	- We can include only individuals who switch from being single to being married
	- The "never-treated" individuals can be a control group
	- The "already treated" individuals may bias the results
		- If the treatment varies over time the age effect of the "already treated" may be problematic (old people in the control and young people in the treatment group

# **How to include age**

- For simplicity, we included age as a linear variable
- This is probably not an optimal choice
- An alternative is to include age dummies (use i.age) or age groups (eg <20;20-30; 30-40 etc)

# **Limitations of Fixed Effects estimation**

- It ignores variation across crosssections (between variation)
- It does not allow us to estimate the coefficients of time-invariant regressors (gender, education...).
- Differenced regressors may be more susceptible to measurement error.
- It does not solve the problem of timevarying omitted variables